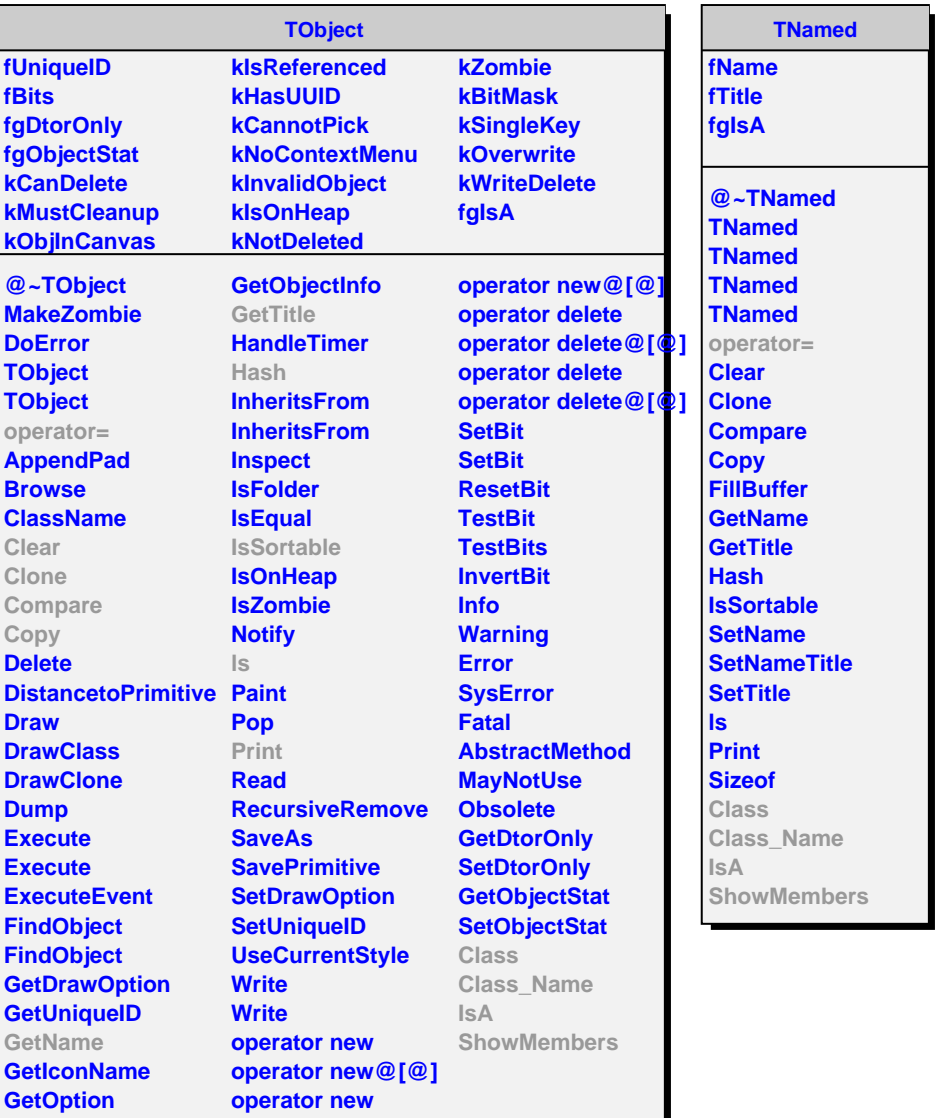

## **AliJEfficiencyScanner**

**kJPhysicsPrimary kJFake kNPrimaryStatus kJMCTrack kJGlobal kJTPCOnly kJGCG kNTrackType kNVtxBin kNCentBin fMBTriggMask fTrackList fMCTrackList fEventHeader fRunHeader fhChargedPtMC[1][21] fhZVtxRecAll fh2DChargedPtTrigg[1][21] fhZVtxRecTrigg fh2DChargedPtTriggVtx[1][21] fhZVtxRecTriggVtx fh2DChargedPtRec[1][21][6] fVtxReFunc fh2DChargedPtAll[1][2/t){MCFunc fhVertexZMC fhVertexZTrigg fhVertexZTriggVtx fgIsA fhVZRawMC fhVZRecMC fhVZRecAccMC fhChargedPtMCTrigg[1][21] fhChargedPtMCTriggVtx[1][21]**  $fhChargedPtMCRecoCen$ **fh2VtxCent fh2MultGenRawPrimary[6] fh2MultGenRawAll[6] fhDCA2VertexXY[1][21][6] fhDCA2VertexZ[1][21][6] fhL0Input fhTriggerAlice fhZVtxMCAll fhZVtxMCTrigg fhZVtxMCTriggVtx fVtxRatioFunc fVtxRatioMax**

@~AliJEfficiencySca**GetJMCTrack AliJEfficiencyScanner GetJMCTracks AliJEfficiencyScanne**<sup>GetJTracks</sup> **AliJEfficiencyScanner GetJEventHeader operator=** UserCreateOutputObjectisH1 **Init LocalInit UserExec Terminate SetJTrackList SetJMCTrackList SetJEventHeader SetJRunHeader SetMBTriggMask IsSelected GetJTrack GetJRunHeader AddTH1D AddTH2D DebugLevel DEBUG PrintOut Class Class\_Name IsA ShowMembers**